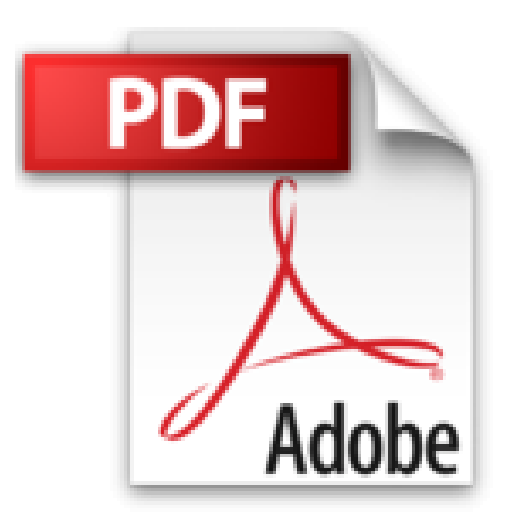

**Statistik mit Mathcad und Matlab: Einführung In Die Wahrscheinlichkeitsrechnung Und Mathematische Statistik Für Ingenieure Und Naturwissenschaftler**

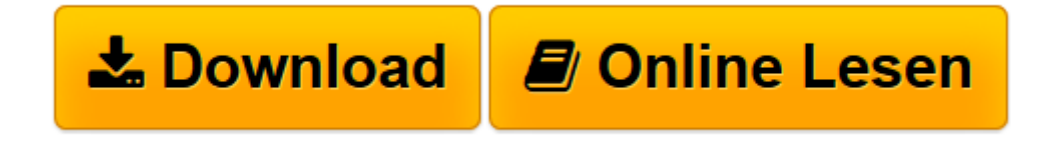

[Click here](http://bookspode.club/de/read.php?id=3540422773&src=fbs) if your download doesn"t start automatically

## **Statistik mit Mathcad und Matlab: Einführung In Die Wahrscheinlichkeitsrechnung Und Mathematische Statistik Für Ingenieure Und Naturwissenschaftler**

Hans Benker

**Statistik mit Mathcad und Matlab: Einführung In Die Wahrscheinlichkeitsrechnung Und Mathematische Statistik Für Ingenieure Und Naturwissenschaftler** Hans Benker

**[Download](http://bookspode.club/de/read.php?id=3540422773&src=fbs)** [Statistik mit Mathcad und Matlab: Einführung In D ...pdf](http://bookspode.club/de/read.php?id=3540422773&src=fbs)

**[Online lesen](http://bookspode.club/de/read.php?id=3540422773&src=fbs)** [Statistik mit Mathcad und Matlab: Einführung In ...pdf](http://bookspode.club/de/read.php?id=3540422773&src=fbs)

## **Downloaden und kostenlos lesen Statistik mit Mathcad und Matlab: Einführung In Die Wahrscheinlichkeitsrechnung Und Mathematische Statistik Für Ingenieure Und Naturwissenschaftler Hans Benker**

## 536 Seiten

Kurzbeschreibung

Das Buch gibt eine Einführung in die Wahrscheinlichkeitsrechnung und mathematische Statistik für Ingenieure und Naturwissenschaftler. Ein zweiter Schwerpunkt liegt in der Anwendung der Programmsysteme MATHCAD und MATLAB, die von Ingenieuren und Naturwissenschaftlern bevorzugt eingesetzt werden. Der Autor zeigt, daß sich MATHCAD und MATLAB auch zur Berechnung von Grundaufgaben aus Wahrscheinlichkeitsrechnung und Statistik eignen. Deshalb braucht sich der Ingenieur bei anfallenden Statistikaufgaben nicht zusätzlich in die Bedienung eines Statistik-Programmsystems einzuarbeiten, sondern er kann im vertrauten Rahmen von MATHCAD oder MATLAB arbeiten. Sämtliche im Buch behandelte Gebiete der Wahrscheinlichkeitsrechnung und Statistik sind durch Beispiele illustriert, die mittels MATHCAD und MATLAB berechnet werden. Das Buch kann auch zur Berechnung von mathematischen Grundaufgaben herangezogen werden. Buchrückseite

Das Buch gibt eine Einführung in die Wahrscheinlichkeitsrechnung und mathematische Statistik für Ingenieure und Naturwissenschaftler. Ein zweiter Schwerpunkt des Buches besteht in der Anwendung der Programmsysteme MATHCAD und MATLAB, die von Ingenieuren und Naturwissenschaftlern bevorzugt eingesetzt werden. Der Autor zeigt, daß sich MATHCAD und MATLAB auch zur Berechnung von Grundaufgaben aus Wahrscheinlichkeitsrechnung und Statistik eignen. Deshalb braucht sich der Ingenieur bei anfallenden Statistikaufgaben nicht zusätzlich in die Bedienung eines Statistik-Programmsystems einzuarbeiten, sondern er kann im vertrauten Rahmen von MATHCAD oder MATLAB arbeiten. Sämtliche im Buch behandelte Gebiete der Wahrscheinlichkeitsrechnung und Statistik sind durch Beispiele illustriert, die mittels MATHCAD und MATLAB berechnet werden. Das Buch kann außer für Aufgaben aus der Statistik auch zur Berechnung von mathematischen Grundaufgaben herangezogen werden. Download and Read Online Statistik mit Mathcad und Matlab: Einführung In Die Wahrscheinlichkeitsrechnung Und Mathematische Statistik Für Ingenieure Und Naturwissenschaftler Hans

Benker #9SO48KI2V3Q

Lesen Sie Statistik mit Mathcad und Matlab: Einführung In Die Wahrscheinlichkeitsrechnung Und Mathematische Statistik Für Ingenieure Und Naturwissenschaftler von Hans Benker für online ebookStatistik mit Mathcad und Matlab: Einführung In Die Wahrscheinlichkeitsrechnung Und Mathematische Statistik Für Ingenieure Und Naturwissenschaftler von Hans Benker Kostenlose PDF d0wnl0ad, Hörbücher, Bücher zu lesen, gute Bücher zu lesen, billige Bücher, gute Bücher, Online-Bücher, Bücher online, Buchbesprechungen epub, Bücher lesen online, Bücher online zu lesen, Online-Bibliothek, greatbooks zu lesen, PDF Beste Bücher zu lesen, Top-Bücher zu lesen Statistik mit Mathcad und Matlab: Einführung In Die Wahrscheinlichkeitsrechnung Und Mathematische Statistik Für Ingenieure Und Naturwissenschaftler von Hans Benker Bücher online zu lesen.Online Statistik mit Mathcad und Matlab: Einführung In Die Wahrscheinlichkeitsrechnung Und Mathematische Statistik Für Ingenieure Und Naturwissenschaftler von Hans Benker ebook PDF herunterladenStatistik mit Mathcad und Matlab: Einführung In Die Wahrscheinlichkeitsrechnung Und Mathematische Statistik Für Ingenieure Und Naturwissenschaftler von Hans Benker DocStatistik mit Mathcad und Matlab: Einführung In Die Wahrscheinlichkeitsrechnung Und Mathematische Statistik Für Ingenieure Und Naturwissenschaftler von Hans Benker MobipocketStatistik mit Mathcad und Matlab: Einführung In Die Wahrscheinlichkeitsrechnung Und Mathematische Statistik Für Ingenieure Und Naturwissenschaftler von Hans Benker EPub